МИНОБРНАУКИ РОССИИ Федеральное государственное бюджетное образовательное учреждение высшего образования «Костромской государственный университет» (КГУ)

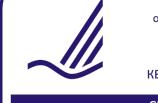

Федеральное государственное бюджетное<br>образовательное учреждение высшего образования<br>«Костромской государственный университет» .<br>ДОКУМЕНТ ПОДПИСАН УСИЛЕННОЙ<br>КВАЛИФИЦИРОВАННОЙ ЭЛЕКТРОННОЙ ПОДПИСЬЮ

СВЕДЕНИЯ О СЕРТИФИКАТЕ ЭП

Сертификат: 00 AD E7 F5 C3 36 20 DF 83 6E 3A 5F 2C CB 92 54 DA Владелец: Герасимчук Ирина Юрьевна Действителен с 04 мая 2023 года по 27 июля 2024 года

# РАБОЧАЯ ПРОГРАММА ПРОИЗВОДСТВЕННОЙ ПРАКТИКИ

# **НАУЧНО-ИССЛЕДОВАТЕЛЬСКАЯ РАБОТА**

Направление подготовки: **29.04.04 Технология изделий легкой промышленности**

Направленность: **Инновационные технологии и материалы легкой промышленности**

Квалификация выпускника: **магистр** 

**Кострома 2023**

Рабочая программа производственной практики: Научно-исследовательская работа (П) разработана в соответствии с Федеральным государственным образовательным стандартом по направлению подготовки 29.04.01 Технология изделий легкой промышленности, Приказ Минобрнауки России от 22.09.2017 г. № 964.

в соответствии с учебным планом направления подготовки «Технология изделий легкой промышленности», направленность «Инновационные технологии и материалы легкой промышленности»

Разработал:

Румянцева О.В., кандидат культурологии, доцент кафедры Дизайна, технологии, материаловедения и экспертизы потребительских товаров

Рецензент: Погорелова М.Л. доц. каф. ДТМ и ЭПТ, к.т.н.,

Программа утверждена на заседании кафедры Дизайна, технологии, материаловедения и экспертизы потребительских товаров - Протокол № 9 от 03.04.2023

Заведующая кафедрой дизайна, технологии, материаловедения и экспертизы потребительских товаров: Иванова О.В., к.т.н., доцент

## **1. Цели и задачи практики**

#### *Цель научно-исследовательской работы*

Основная цель научно-исследовательской работы (НИР) – подготовить магистранта к самостоятельной НИР, основным результатом которой является написание и успешная защита выпускной квалификационной работы (магистерской диссертации), и привить навыки проведения научных исследований и творческих работ.

Целью НИР магистрантов является формирование у них компетенций в соответствии с требованиями ФГОС ВО по направлению подготовки 24.04.01 Технология изделий легкой промышленности высшего образования (магистратура) с учётом научно-исследовательским видом профессиональной деятельности.

#### *Задачи научно-исследовательской работы*

Научить будущего магистра навыкам результативной творческой научной работы в области инновационных технологий и материалов легкой промышленности.

Кафедра ДТМ и ЭПТ, на которой реализуется программа исследований, определяет специальные требования к подготовке магистранта по научно-исследовательской и творческой части программы. К числу специальных требований относится:

– владение современной проблематикой данной отрасли знания;

– знание истории развития конкретной научной проблемы, её роли и места в изучаемом научном направлении;

– наличие конкретных специфических знаний по научной проблеме, изучаемой магистрантом;

– умение практически осуществлять научные исследования, экспериментальные работы в той или иной научной сфере, связанной с магистерской диссертацией;

– умение работать с конкретными программными продуктами и конкретными ресурсами Интернета и т.п.

*Тип практики:* научно-исследовательская работа.

*Вид практики:* производственная.

*Способ проведения практики:* стационарная, выездная.

*Форма проведения:* сосредоточенная.

*Виды деятельности, на которые ориентирована практика:*

– научно-исследовательская.

## **2. Планируемые результаты прохождения практики**

Основным результатом НИР является подготовка выпускной квалификационной работы – магистерской диссертации.

В результате прохождения НИР магистрант должен овладеть следующими компетенциями: **ПК-1, ПК-4, ПК-5, ПК-6.**

**ПК-1** - готовность ставить задачи исследования, выбирать методы экспериментальной работы, интерпретировать и представлять результаты научных исследований в формах отчетов, рефератов, публикаций и на публичных обсуждениях *ИД-1ПК-1*

*Знать:* порядок представления результатов научных исследований в формах отчетов,

рефератов, публикаций

*ИД-2ПК-1*

*Уметь:* ставить задачи исследования, выбирать методы экспериментальной работы

*ИД-3ПК-1*

*Владеть:* способностью интерпретировать и представлять результаты научных исследований на публичных обсуждениях

**ПК-4** - способность вести профессиональную деятельность с применением классических и инновационных технологий в проектировании и изготовлении швейных, трикотажных изделий, обуви, аксессуаров, кожи, меха, кожгалантереи в рамках действующего нормативно-правового поля.

#### *ИД-1 ПК-4*

**Знать:** классические технологии проектирования и изготовления швейных и трикотажных изделий, обуви, аксессуаров, кожи, меха, кожгалантереи

#### *ИД-2ПК-4*

**Уметь:** вести профессиональную деятельность с применением классических и инновационных технологий в проектировании швейных, трикотажных изделий, обуви, аксессуаров, кожи, меха, кожгалантереи в рамках действующего нормативно-правового поля.

#### *ИД-3ПК-4*

**Владеть:** способностью вести профессиональную деятельность с применением классических и инновационных технологий в изготовлении швейных, трикотажных изделий, обуви, аксессуаров, кожи, меха, кожгалантереи в рамках действующего нормативно-правового поля.

**ПК-5**- готовность использовать информационные технологии и системы автоматизированного проектирования при разработке новых изделий легкой промышленности и технологических процессов их производства

#### *ИД-1ПК-5*

**Знать:** информационные технологии и системы автоматизированного проектирования изделий легкой промышленности и технологических процессов их производства по приобретенной квалификации *ИД-2ПК-5*

**Уметь:** использовать информационные технологии и системы автоматизированного проектирования при разработке новых изделий легкой промышленности и технологических процессов их производства *ИД-3ПК-5*

**Владеть:** способностью к совершенствованию информационных технологий для разработки новых изделий легкой промышленности и технологических процессов их производства

**ПК-6**- Способность осуществлять технико-экономическое обоснование, оценивать инновационный потенциал изделий легкой промышленности и разрабатывать стратегию их продвижения на рынке

#### *ИД-1ПК-6*

**Знать:** Принципы и методы технико-экономического обоснования, оценки инновационного потенциала, разработки стратегии продвижения на рынке изделий легкой промышленности

#### *ИД-2ПК-6*

**Уметь:** использовать методы оценки инновационного потенциала изделий легкой промышленности и разрабатывать стратегию их продвижения на рынке

#### *ИД-3ПК-6*

**Владеть:** навыками разработки технико-экономического обоснования, оценки инновационного потенциала изделий легкой промышленности и разработке стратегии их продвижения на рынке

В результате практики магистрант должен

#### *Знать:*

**-** порядок представления результатов научных исследований в формах отчетов, рефератов, публикаций

**-** классические технологии проектирования и изготовления швейных и трикотажных изделий, обуви, аксессуаров, кожи, меха, кожгалантереи

*-*информационные технологии и системы автоматизированного проектирования изделий легкой

промышленности и технологических процессов их производства по приобретенной квалификации

*-*Методы оценки инновационного потенциала изделий легкой промышленности и методы разработки стратегии их продвижения на рынке.

#### *Уметь:*

*-* ставить задачи исследования, выбирать методы экспериментальной работы

**-** вести профессиональную деятельность с применением классических и инновационных технологий в проектировании швейных, трикотажных изделий, обуви, аксессуаров, кожи, меха, кожгалантереи в рамках действующего нормативно-правового поля.

**-** использовать информационные технологии и системы автоматизированного проектирования при разработке новых изделий легкой промышленности и технологических процессов их производства **-** использовать методы оценки инновационного потенциала изделий легкой промышленности и разрабатывать

#### стратегию их продвижения на рынке *Владеть:*

*-* способностью интерпретировать и представлять результаты научных исследований на публичных обсуждениях

*-* способностью вести профессиональную деятельность с применением классических и инновационных технологий в изготовлении швейных, трикотажных изделий, обуви, аксессуаров, кожи, меха, кожгалантереи в рамках действующего нормативно-правового поля.

**-** способностью к совершенствованию информационных технологий для разработки новых изделий легкой промышленности и технологических процессов их производства **-** способностью к оценке инновационного потенциала изделий легкой промышленности и разработке стратегии их продвижения на рынке.

## **3. Место производственной практики в структуре ОП**

Производственная практика: Научно-исследовательская работа относится к части Б2.В.02 (П) - Часть, формируемой участниками образовательных отношений, блока 2. Практика учебного плана и проводится в 4 семестре очной формы обучения.

Прохождение практики основывается на ранее освоенных дисциплинах: «Управление проектами», «Современные коммуникативные технологии и межкультурное взаимодействие», «Дизайн-проектирование изделий легкой промышленности», «Разработка производственной и нормативной документации», «Инновационные технологии производства легкой промышленности из перспективных материалов», «Цифровое проектирование изделий легкой промышленности», «Методы и средства исследования», «Дизайн-мышление в проектировании конкурентно способной

продукции легкой промышленности», «Статистические методы обработки экспериментальных данных».

Практика имеет логическую связь с учебной практикой: Научно-исследовательская работа (получение первичных навыков научно-исследовательской работы).

Практика необходима для успешной научно-исследовательской деятельности и подготовки выпускной квалификационной работы (магистерской диссертации).

Для успешного прохождения практики обучающийся должен обладать предварительными знаниями, умениями и компетенциями, освоенными в рамках предшествующих дисциплин и практик.

Трудоемкость практики составляет 8 недель, 432 часа, 12 зачетных единиц,

### **4. База проведения практики**

Практика проводится на базе:

– научно-исследовательских лабораторий КГУ (кафедры дизайна, технологии, материаловедения и экспертизы потребительских товаров; кафедры технологии художественной обработки материалов, художестве**н** ого проектирования, искусств и технического сервиса);

- на базе Центра промышленных технологий (ЦПТ) учебно-производственного подразделения института дизайна и технологий КГУ:
	- ЦПТ имеется действующее промышленное оборудование, автоматизированные измерительные комплексы и установки, позволяющие проводить исследования широкого спектра направленностей в рамках следующих лабораторий центра:
	- учебно-производственная лаборатория технологий прототипирования и лазерной обработки материалов;
	- учебно-производственная лаборатория современных технологий обработки материалов;
	- учебно-производственная лаборатория технологий текстильной промышленности;
	- учебно-производственная лаборатория инновационных материалов».

– научно исследовательских и производственных лабораторий, участков, цехов, отделов профильных организаций, фирм, заводов, учреждений.

Требования к базам, на которых может осуществляться практика:

– наличие материально-технической базы, соответствующей действующим противопожарным правилам и нормам и обеспечивающей проведение всех видов научноисследовательской деятельности;

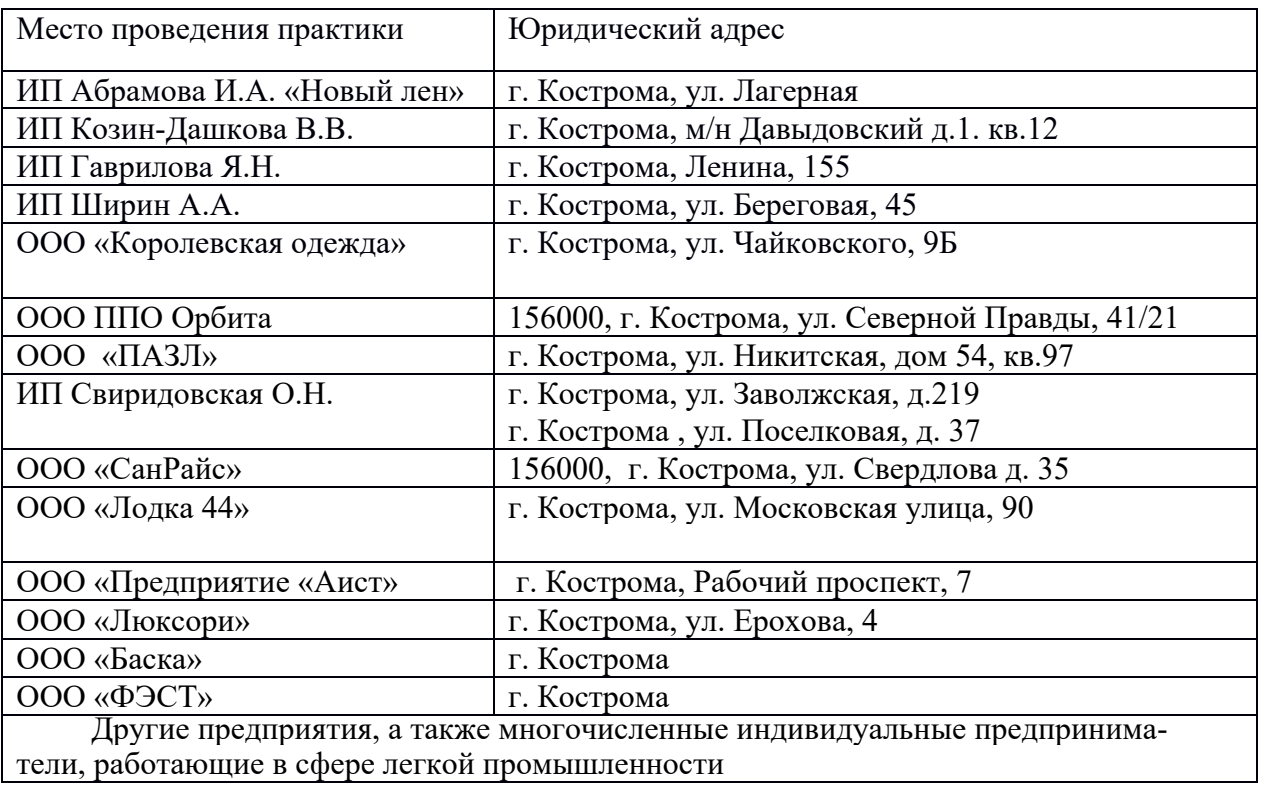

– оснащение компьютерной техникой с возможностью подключения к сети «Интернет».

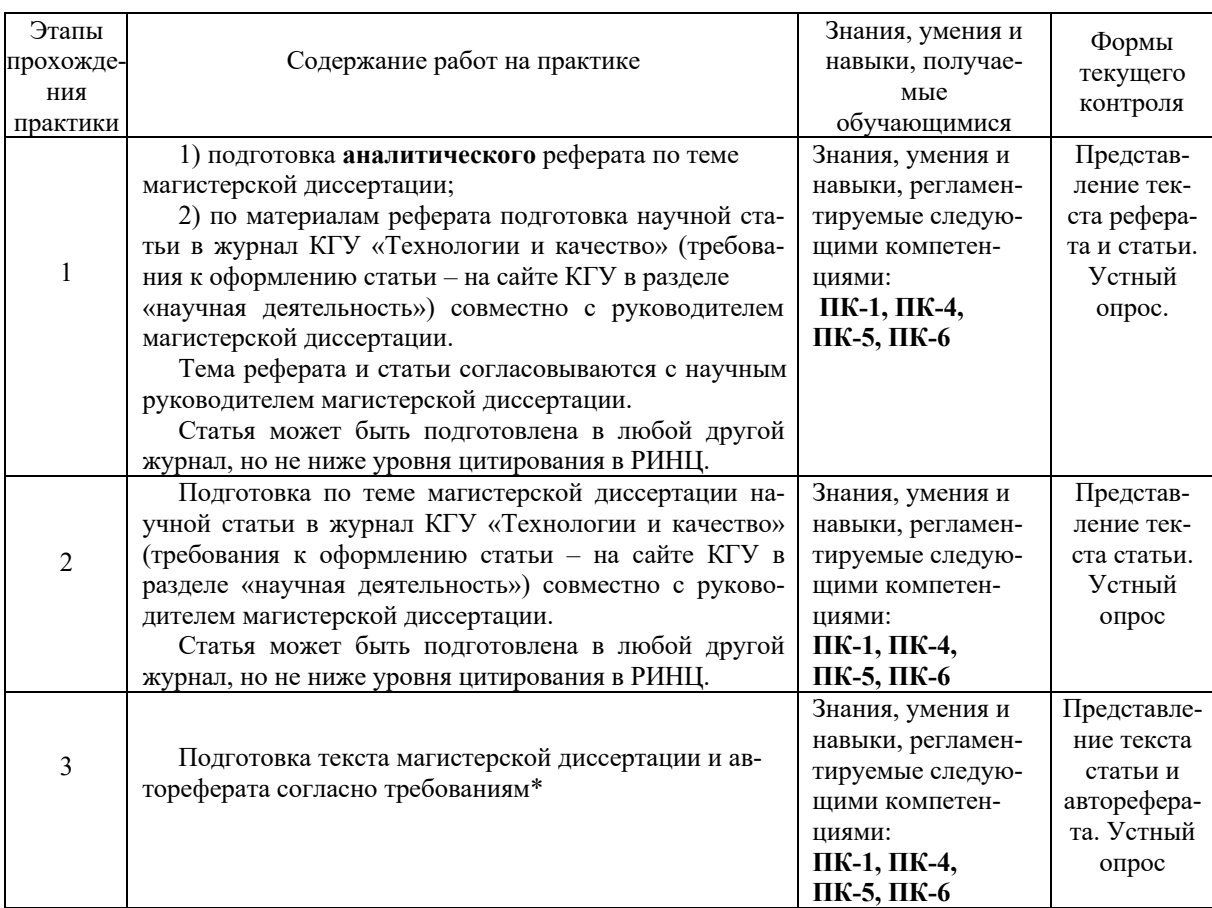

### **5. Структура и содержание производственной практики**

#### \***Требования к тексту магистерской диссертации и автореферата**

Текст магистерской диссертации (шрифт 14 кегль, Tames New Roman, интервал 1,5, объём 60–100 страниц), структурированный по следующей схеме:

– реферат из 10–20 строк на русском и английском (иностранном) языке, представляющий собой краткую аннотацию работы с указанием количества страниц, таблиц, рисунков;

– справка о проверке на плагиат в системе «Антиплагиат» (объём заимствований не дол- жен превышать 25%);

– содержание;

– введение (1–3 стр.), в котором указываются цель, задачи, предмет и объект исследования, новизна, практическая значимость работы, апробация полученных результатов (если имеются публикации, акты внедрения, участие в творческих конкурсах и художественных выставках, то приводятся подтверждающие материалы);

– 1 глава – литературный обзор, основанный на реферате, выполненном в рамках задания по НИР на 1 семестре 2 курса;

– 2–3 главы, раскрывающие суть ди**сс**ертационного исследования с выводами по каждой главе;

– общие выводы и рекомендации (должны в краткой форме отражать конкретные результаты, полученные в работе; необходимо проанализировать результаты проведенных научных исследований, практические результаты, предложить общую оценку значимости работы и примененных методов, указать пути решения и проблемы в перспективе и возможные дальнейшие исследования и разработки);

– список использованной литературы (оформление ссылок согласно ГОСТ Р 7.0.5-2008 «Справки по оформлению списка литературы»; ссылки на литературу в квадратных скобках по мере упоминания);

– приложения (при необходимости) (могут включать исходные данные, тексты прикладных программ, поясняющие графические, табличные материалы, а также портфолио, эскизы, 3D файлы спроектированных изделий и т.д.);

Текст автореферата магистерской диссертации.

В автореферате (объёмом не более 4-х страниц) кратко и в тоже время полно должны быть отражены цель, задачи, сущность решаемой проблемы, её актуальность, методы исследования, научная и практическая ценность, апробация работы, перспективы развития, общие выводы и рекомендации.

## **6. Методические материалы для обучающихся по прохождению практики**

В результате обучения в магистратуре магистрант должен подготовить и защитить выпускную квалификационную работу в виде магистерской диссертации. Диссертация является результатом научно-исследовательской работы обучающегося за всё время обучения. Работу над диссертацией необходимо начинать с первых дней обучения в магистратуре. Поэтому в таблице изложены задания по НИР, разложенные по этапам в течение всех четырёх семестров.

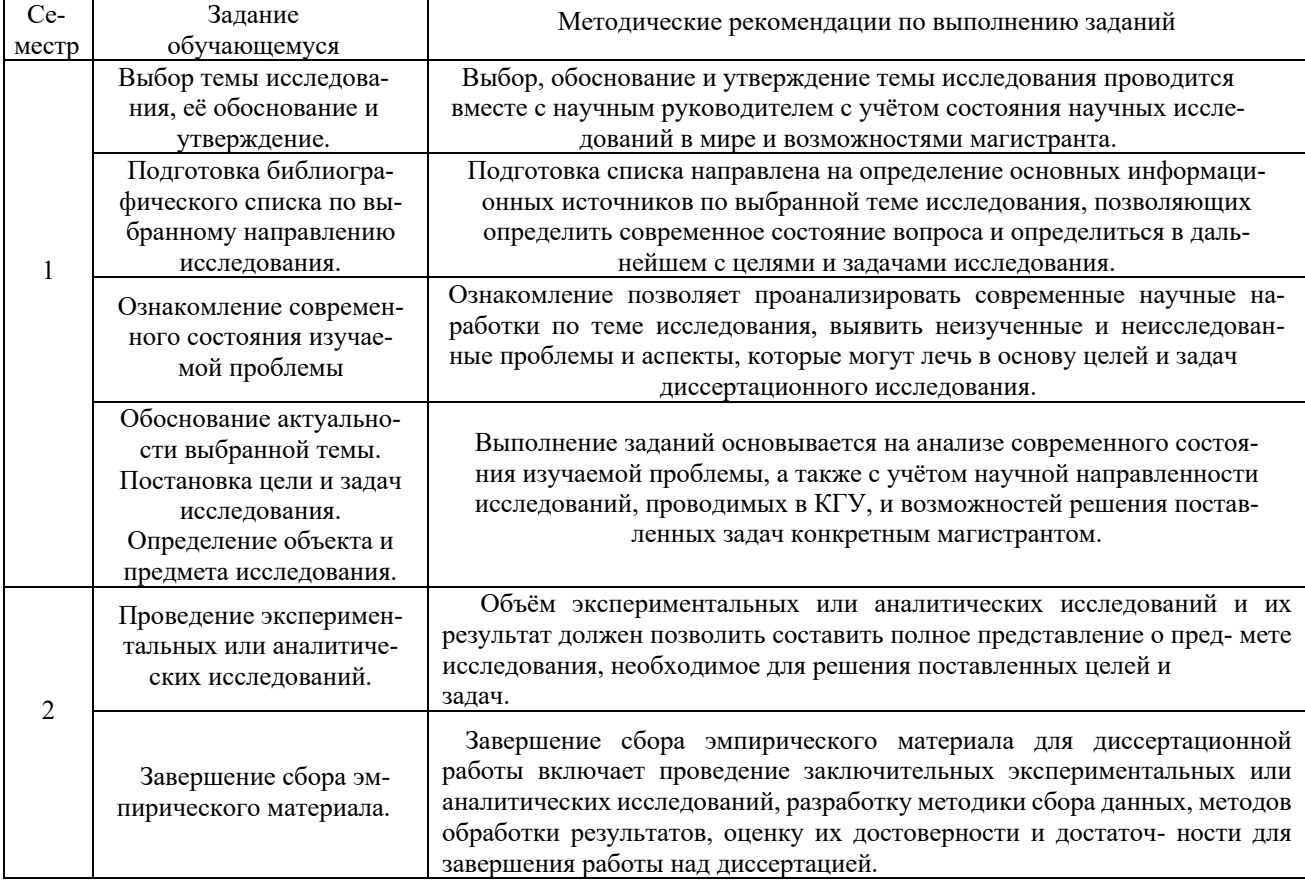

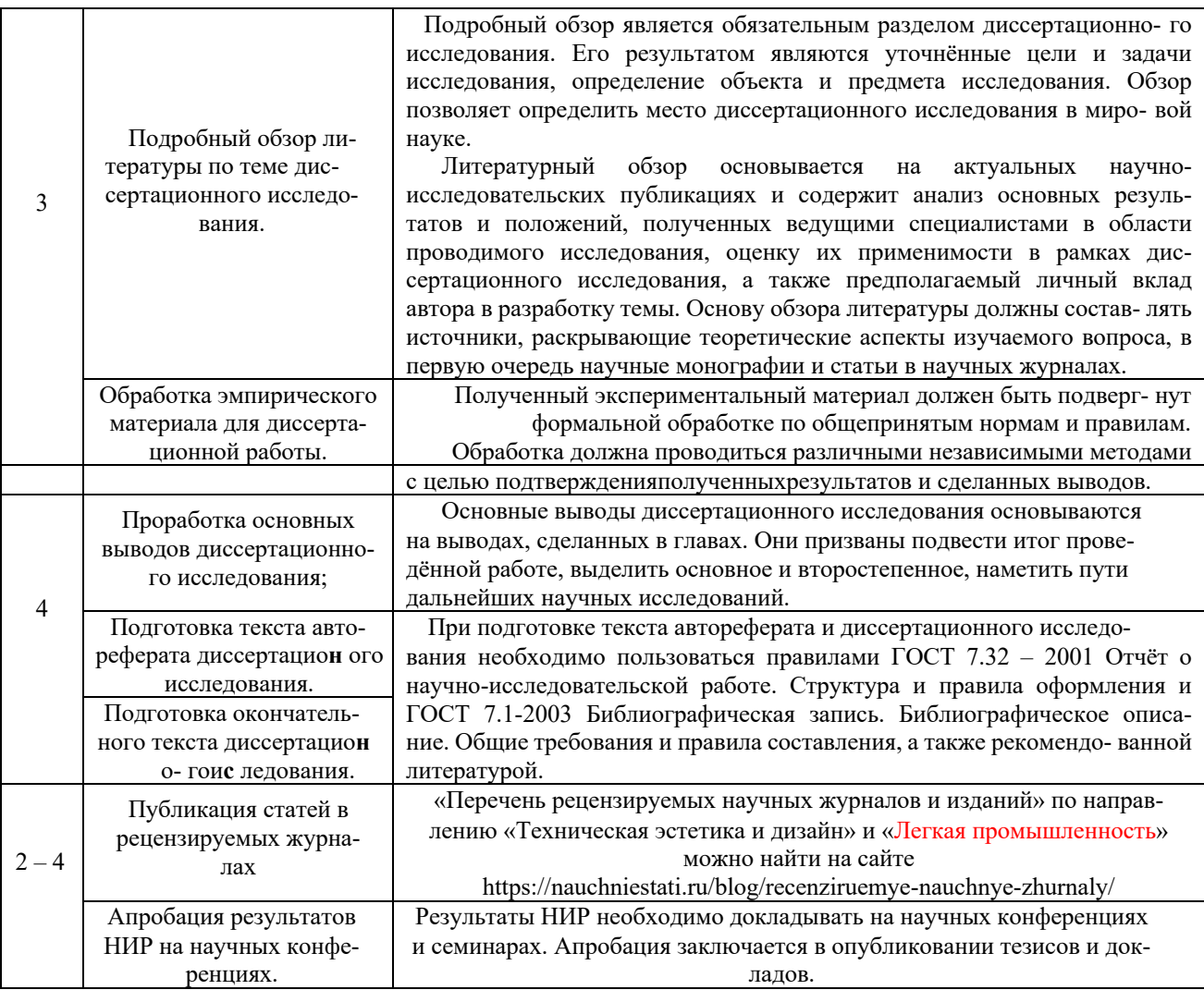

## **7. Перечень основной и дополнительной литературы, необходимой для освоения практики**

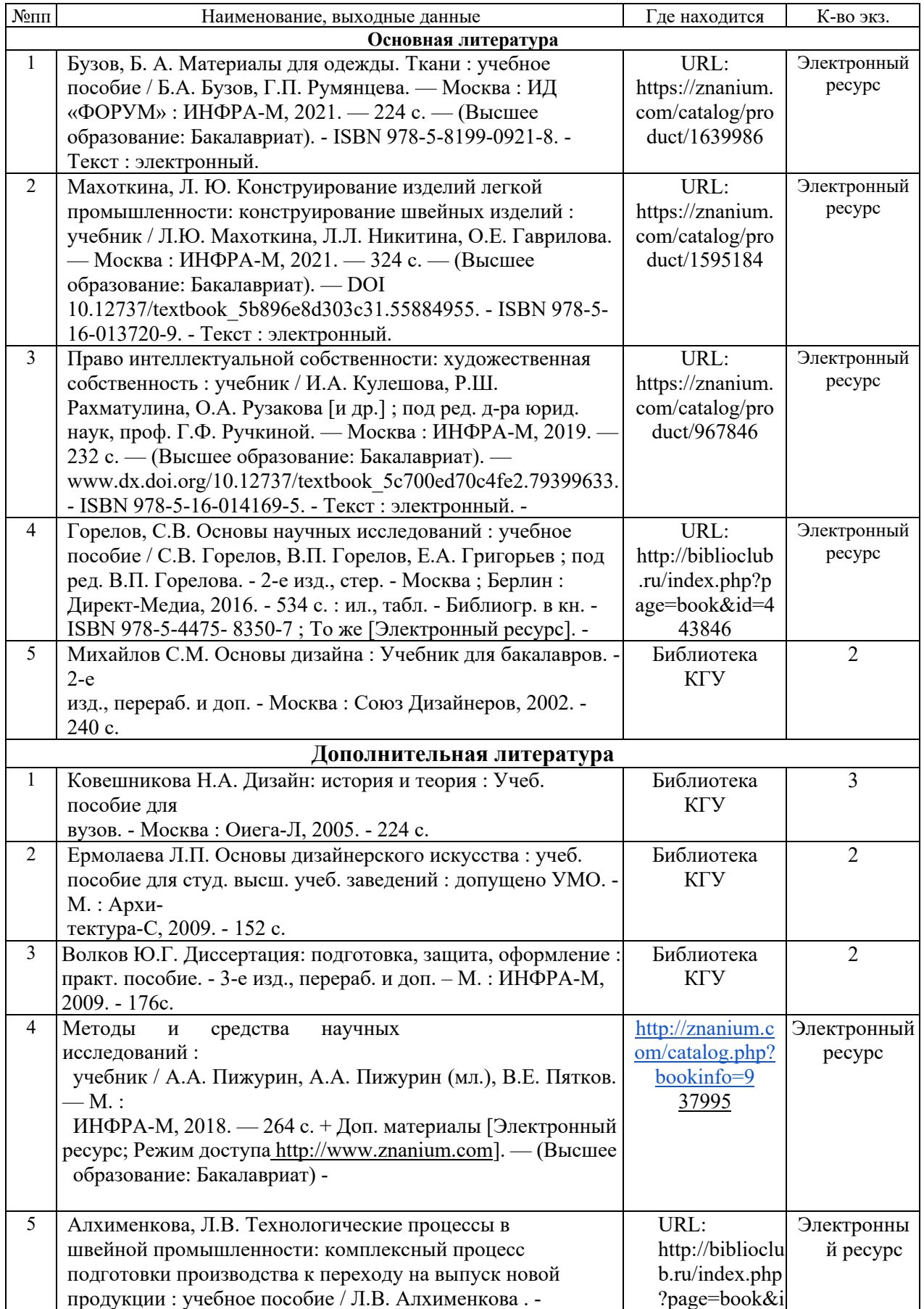

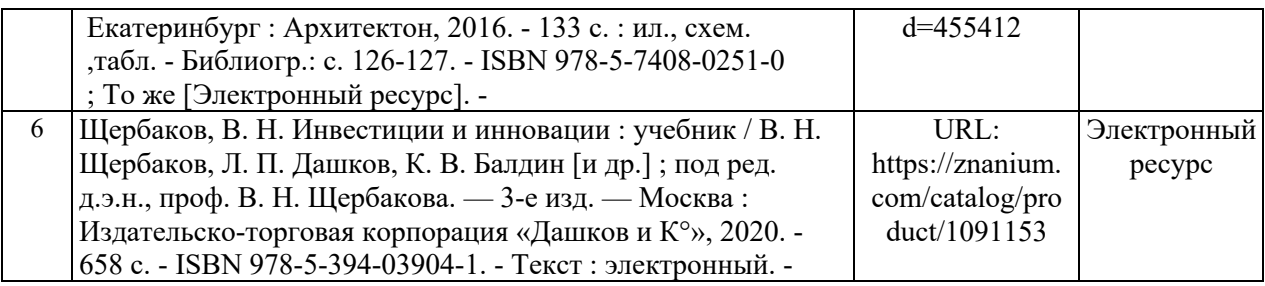

## **8. Перечень ресурсов информационно-телекоммуникационной сети «Интернет», необходимых для прохождения практики**

## *Информационно-образовательные ресурсы:*

- 1. Федеральный портал «Российское образование»;
- 2. Официальный сайт министерства образования и науки Российской Федерации
- 3. Информационный фонд стандартов, технических регламентов и ТУ.
- 4. Библиотека ГОСТов. Все ГОСТы, [Электронный ресурс], URL:http://vsegost.com/
- 5. http://www.lpb.ru . журналы издательства «Легпромбизнес»
- 6. http://www.textile-press.ru. журналы издательства «Текстиль-пресс»
- 7. http://www.osinka.ru . информация о швейном оборудовании, технологии
- 8. http://www.oteks.ru. информация о швейном оборудовании
- 0. http://www.kupavna.ru . информация о тканях
- 0. http://www.elingerie.ru. информация о швейном оборудовании
- 0. http://www.svetlica.ru. информация о швейном оборудовании
- 0. http://www.sinmos.ru. информация о швейном оборудовании
	- 13. http://www.das.lpb.ru. журналы издательства «Легпромбизнес»
	- 14. http://www.pannonia.lpb.ru. информация о швейном оборудовании
	- 15. http://www.welltex.ru. информация о швейном оборудовании
	- 16. http://www.legprominfo.ru «Швейная промышленность»

## *Электронные библиотечные системы:*

- 1. ЭБС «Лань» https://e.lanbook.com
- 2. ЭБС «Университетская библиотека online» http://biblioclub.ru
- 3. ЭБС «Znanium» http://znanium.com/

## **для осуществления образовательного процесса по практике**

Материально-техническое обеспечение практики должно быть достаточным для достижения целей практики и должно соответствовать действующим санитарным и противопожарным нормам, а также требованиям техники безопасности.

Это может быть оборудование, инструменты и материалы для процессов проектирования и производства изделий легкой промышленности.

При прохождении практики рекомендуются следующие специальные помещения и помещения для самостоятельной работы:

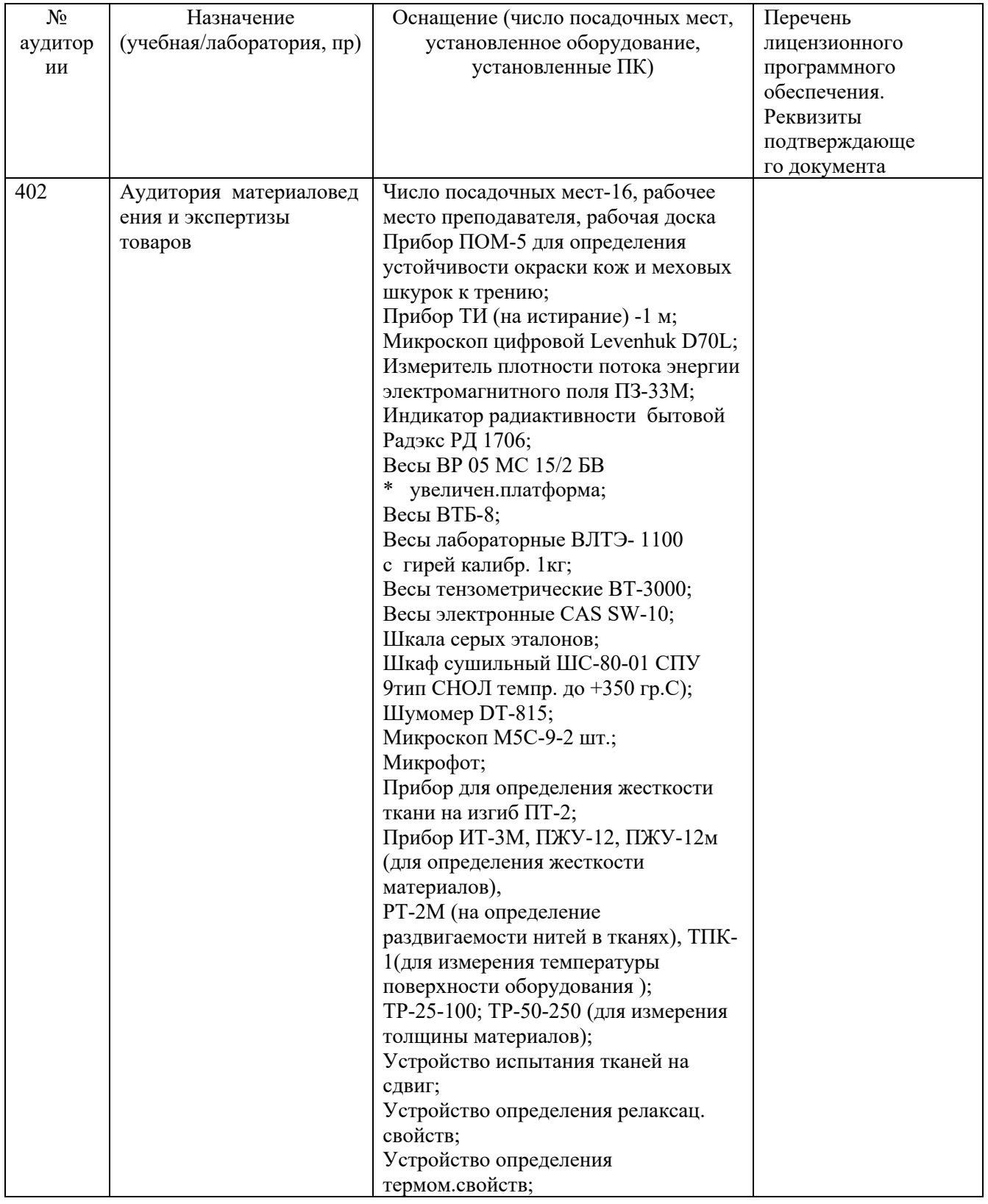

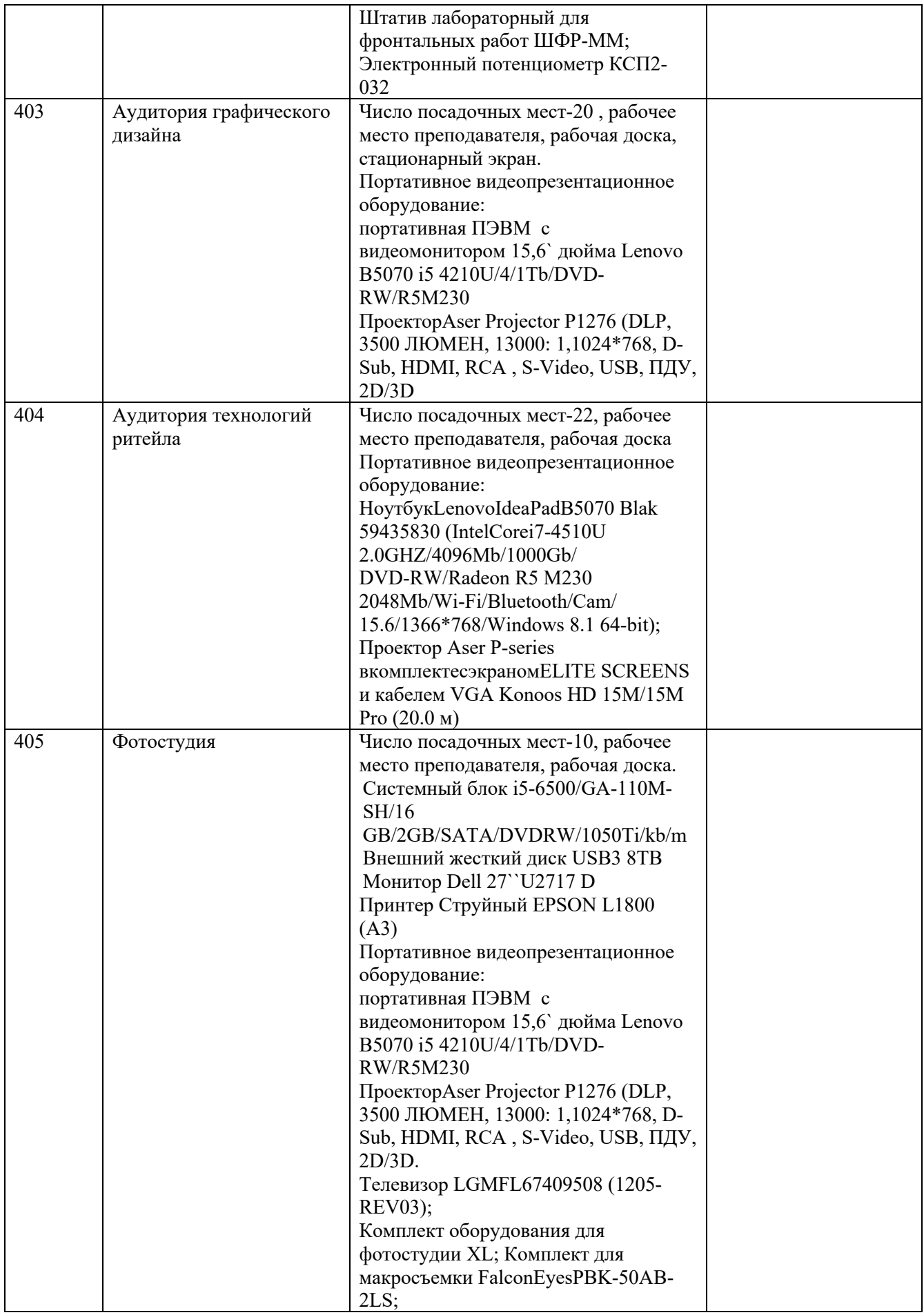

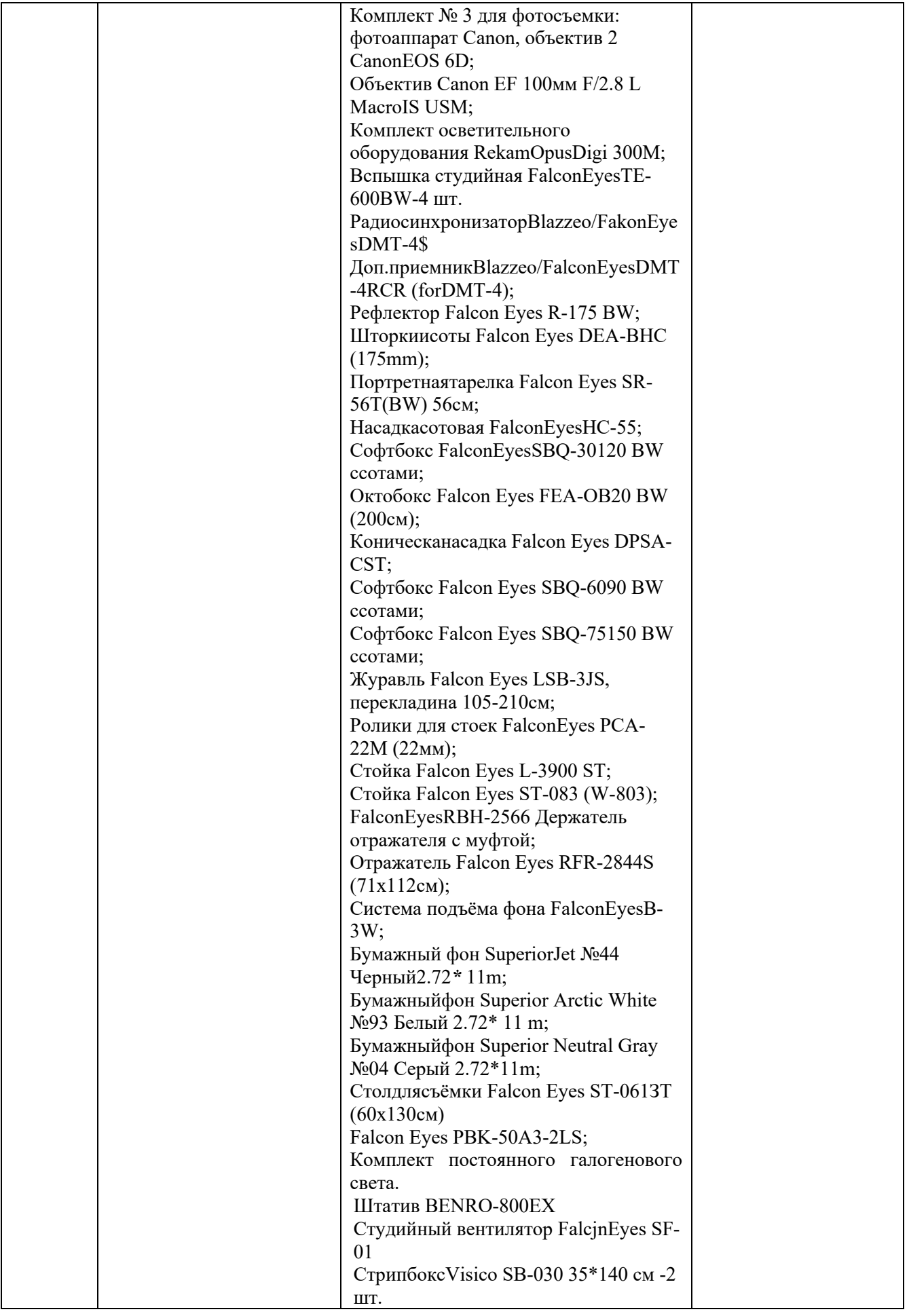

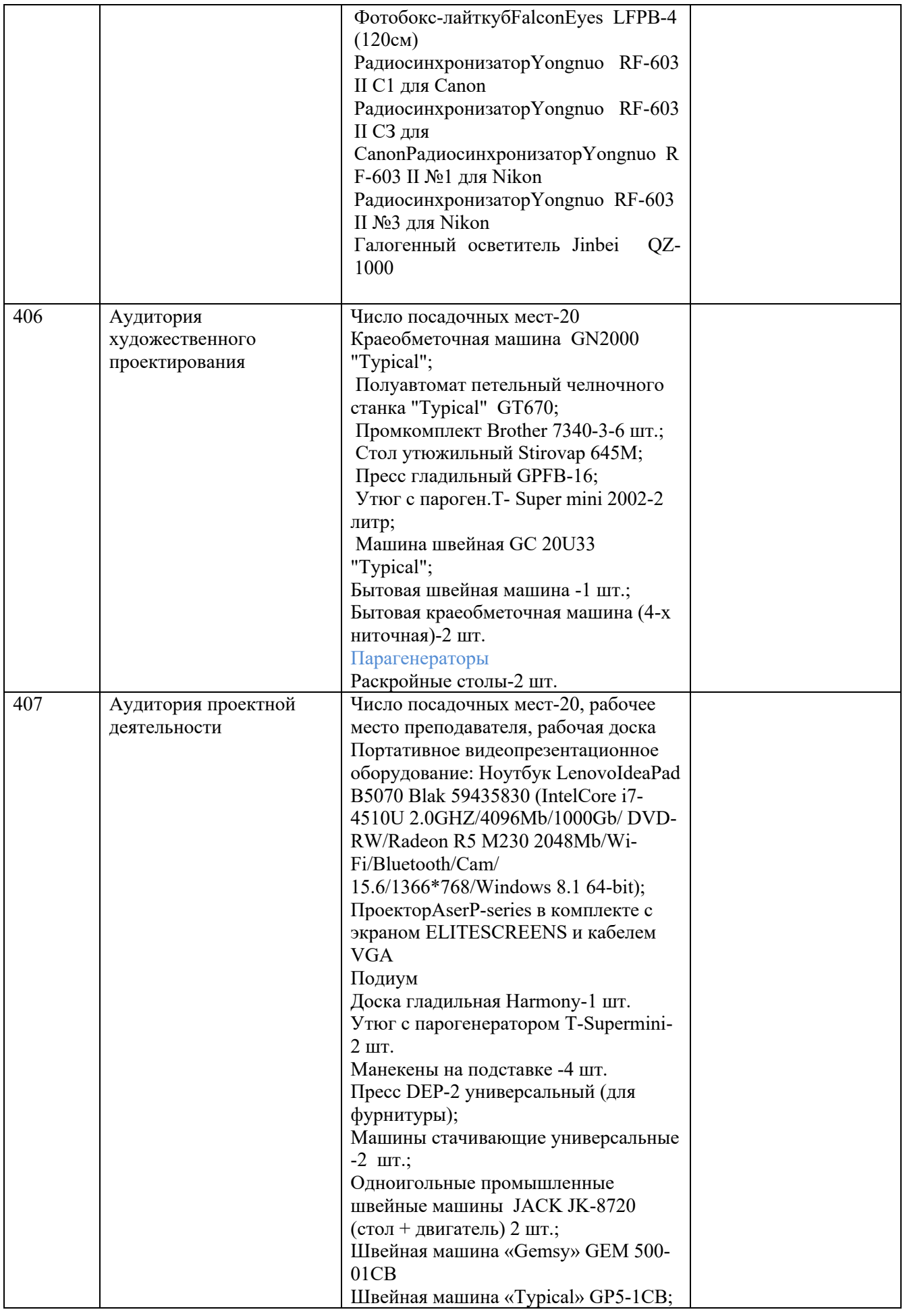

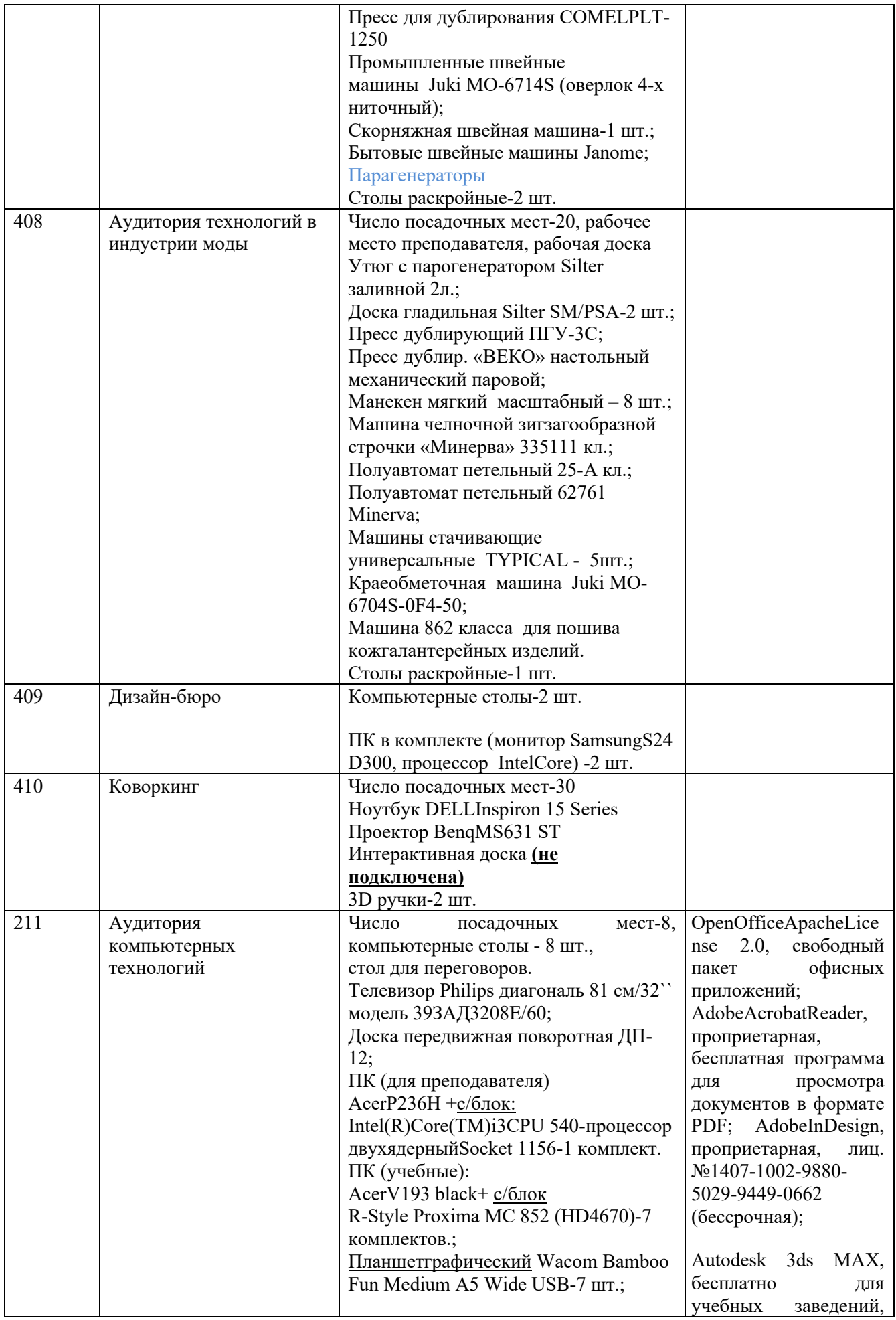

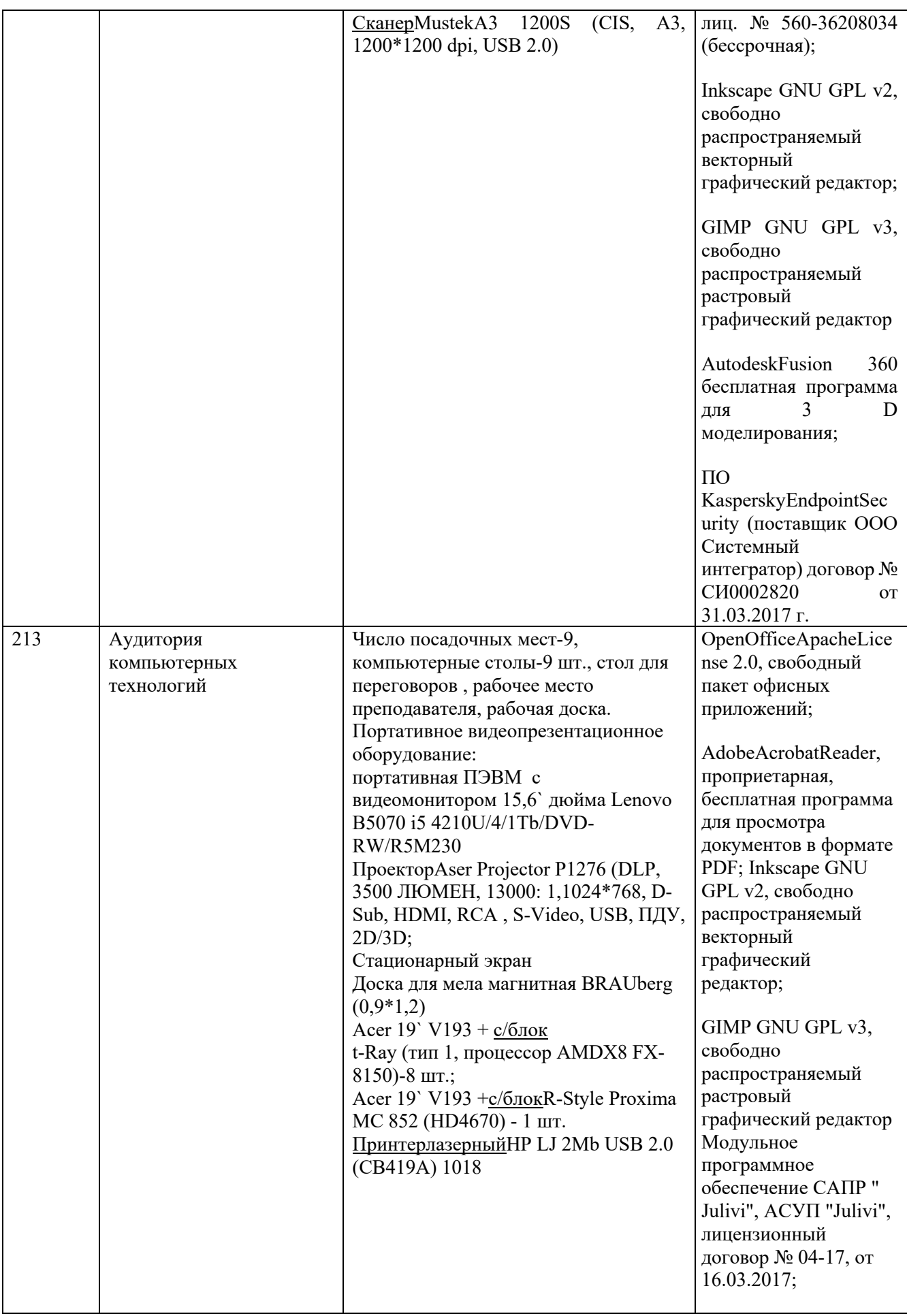

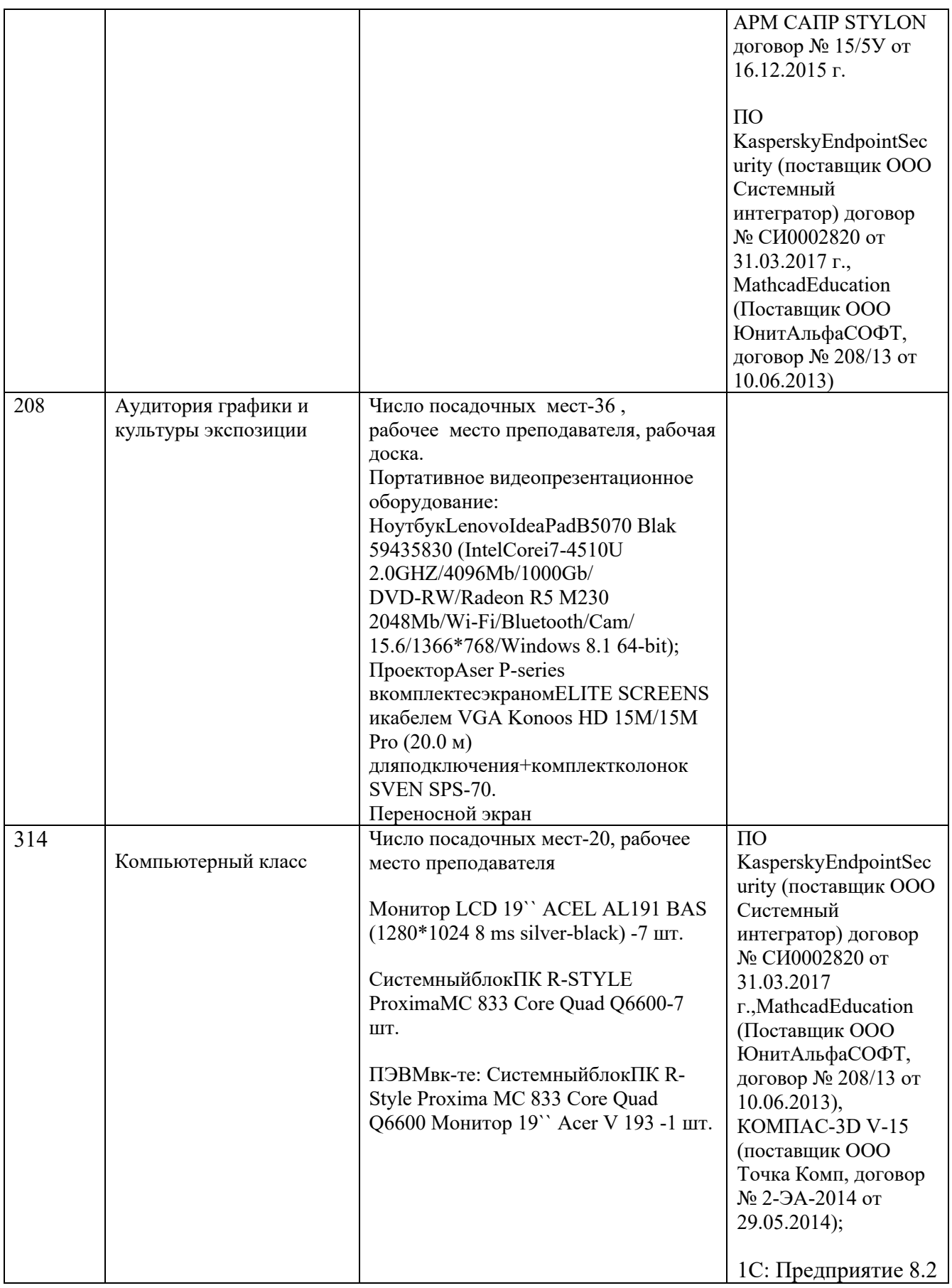